## **1260 - Sevrage tabagique**

Public concerné : **UTILISATEURS**

## <span id="page-0-0"></span>Présentation

 $\bullet$  Il s'agit d'une fiche type questionnaire ( cases à cocher, l'enregistrement se fait via la disquette B

 ou bien à la clôture du dossier, une information vous est alors proposée : clôture avec enregistrement des questionnaires ou pas

- Pour obtenir des précisions sur la saisie des cases à cocher et autres astuces : voir la partie spécifique "Questionnaire" de la page [125 - Le bloc Dossier Etudiant et les fiches médicales](https://wikidocs.univ-lorraine.fr/pages/viewpage.action?pageId=210501740) et décrite [ICI](https://wikidocs.univ-lorraine.fr/pages/viewpage.action?pageId=210501740#id-125-LeblocDossierEtudiantetlesfichesm%C3%A9dicales-Fichesdetype%22Questionnaires%22)
- La seule saisie possible correspond au champ commentaire.

an

## <span id="page-0-1"></span>Test de Fagerström

- **⋑ Test de Fagerström** Ce tableau propose le test de Fagerström via le bouton
- Lorsque vous cliquez sur ce bouton, une fenêtre s'ouvre vous invitant à effectuer le test

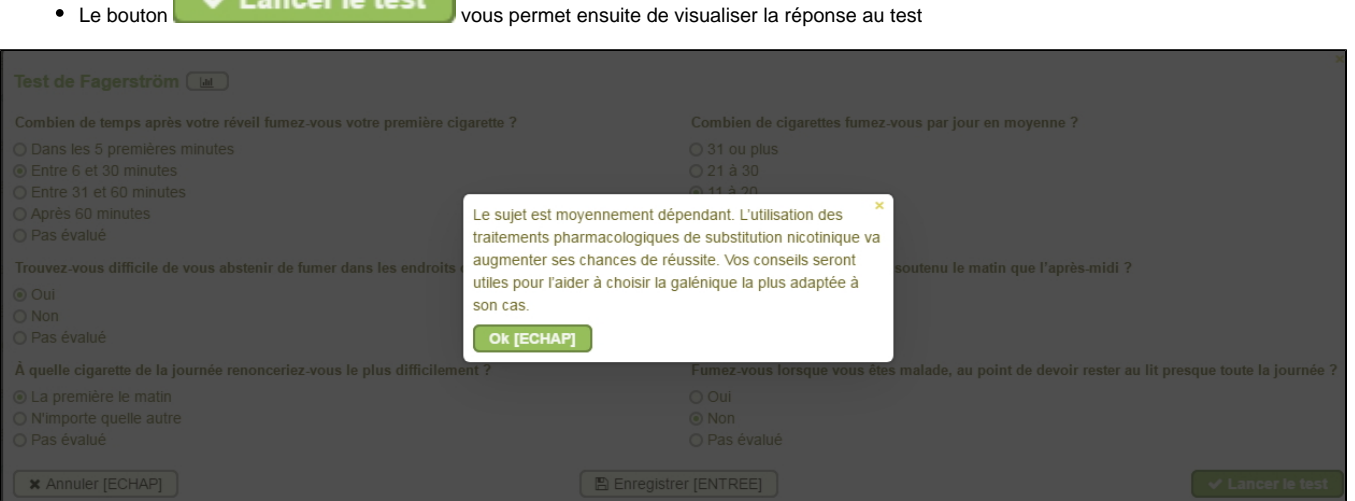

## Ensuite vous avez la possibilité d'enregistrer ce test via le bouton "enregistrer"

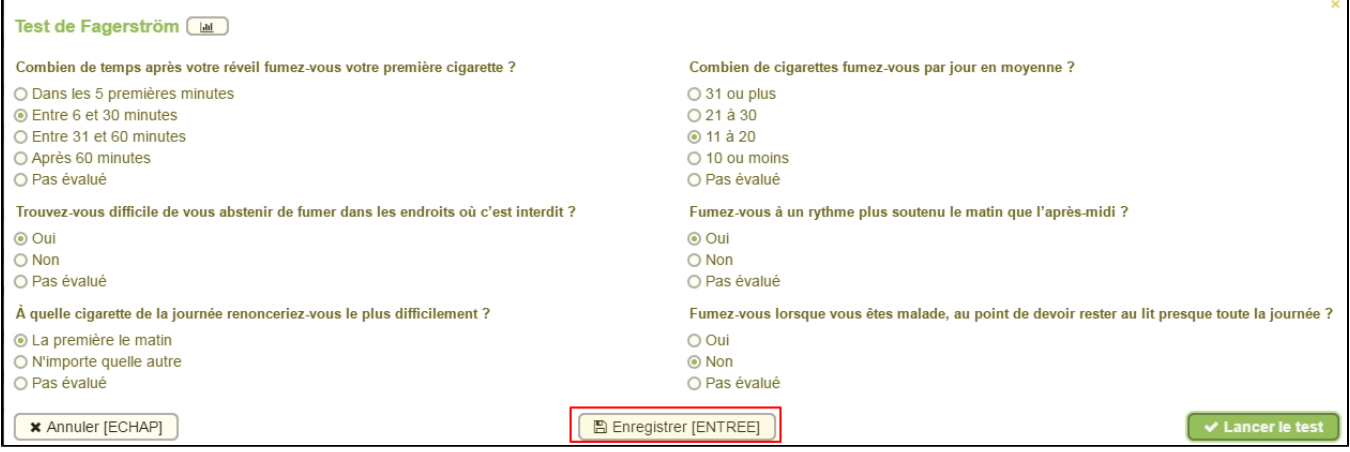

De cette façon le résultat de ce test sera conservé dans l'historique du patient et consultable à tout

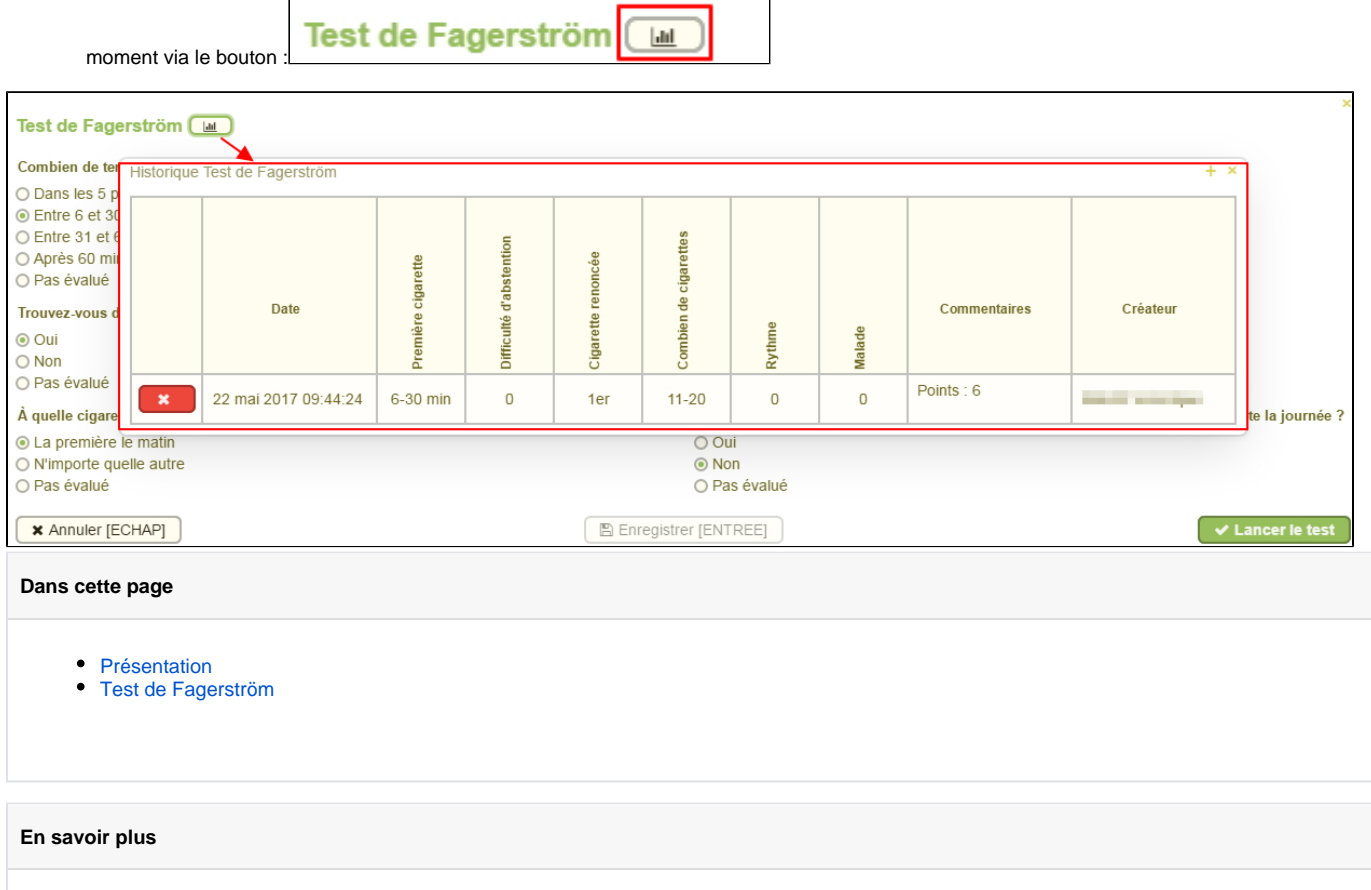

[125 - Le bloc Dossier Etudiant et les fiches médicales](https://wikidocs.univ-lorraine.fr/pages/viewpage.action?pageId=210501740)